## 免費Wi-FI的連線方法 (Android、iOS共通)

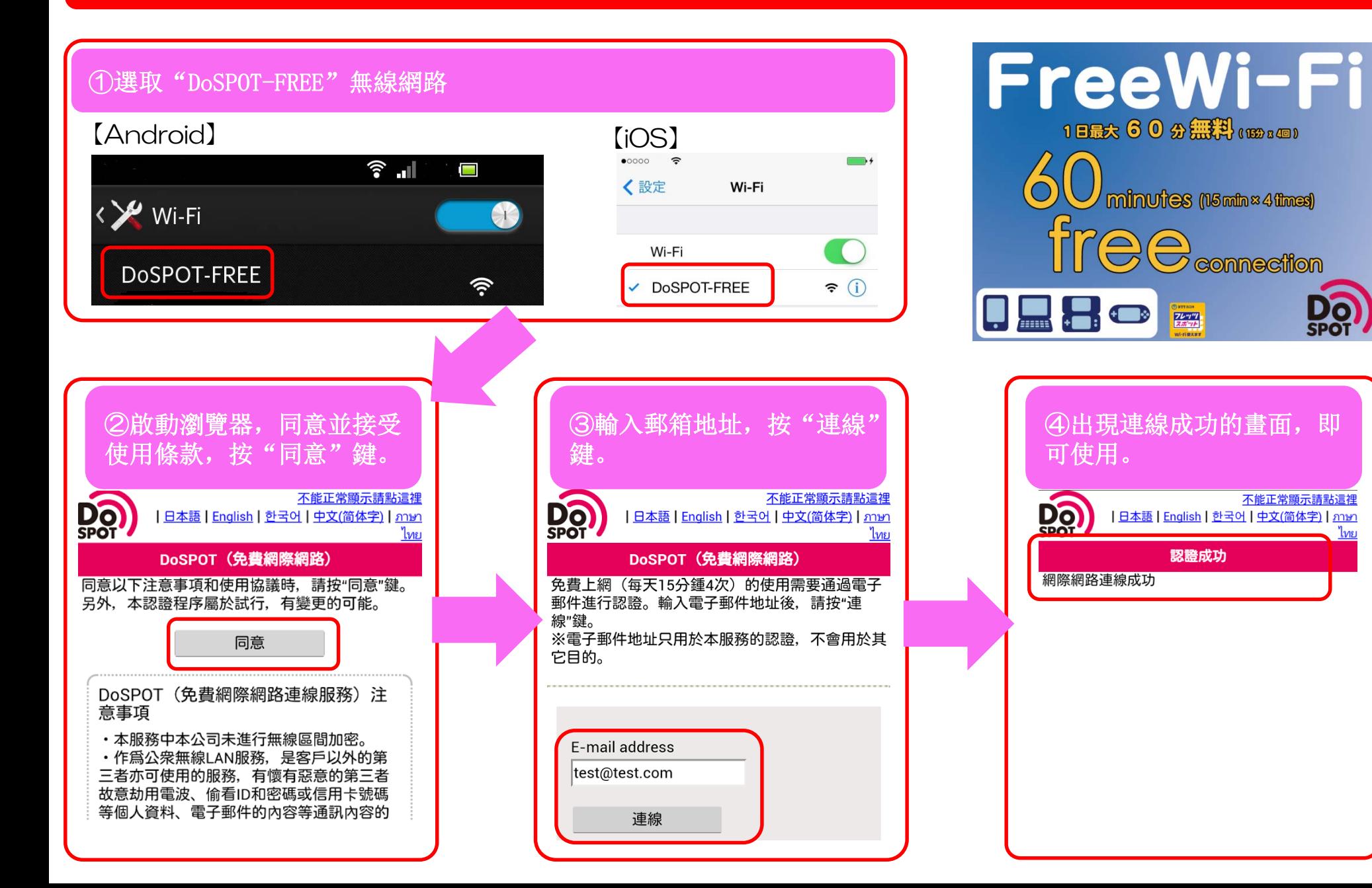

 $\bigoplus$  connection

不能正常顯示請點這裡

 $\mathbf{E}$ 

 $\begin{array}{|c|c|}\n\hline\n\hline\n\vdots & \hline\n\vdots & \hline\n$ 

認證成功